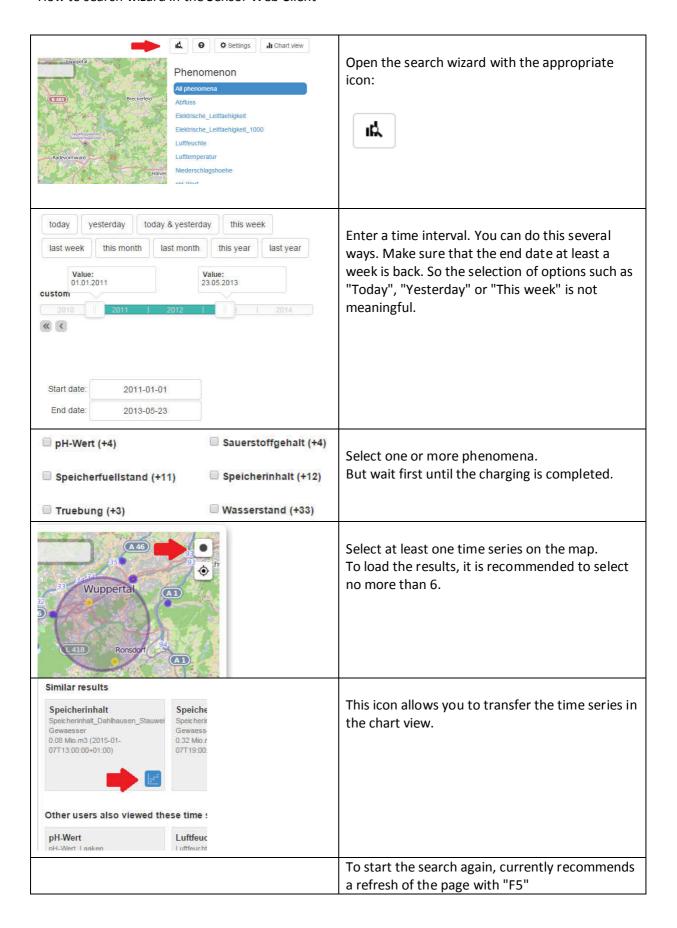

Stand: 11.01.2015